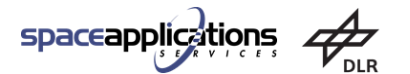

ThalesAlenía  $g_{\text{fW}}$ 

**SITAEL** 

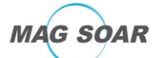

University of

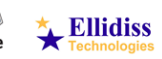

# MOSAR

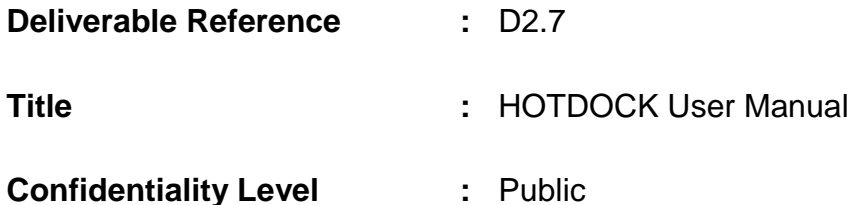

# **Lead Partner :** Space Applications Services

- **Abstract :** This document is the User Manual of the HOTDOCK standard interface. It provides information about the design, operations, integration and handling of the component during its life time.
- **EC Grant N° :** 821996

**Project Officer EC :** Christos Ampatzis (REA)

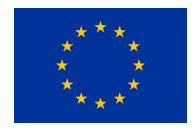

MOSAR is co-funded by the Horizon 2020 Framework Programme of the European Union

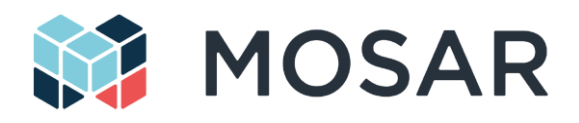

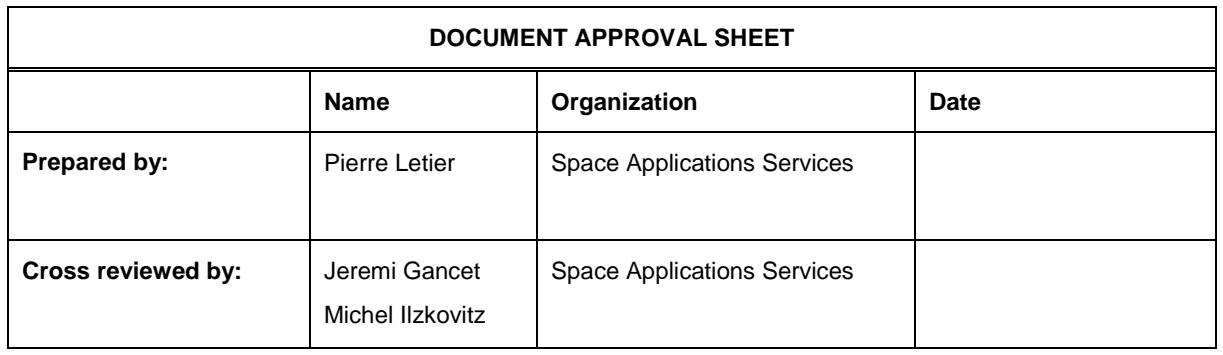

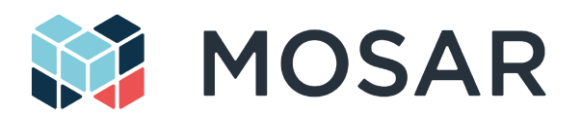

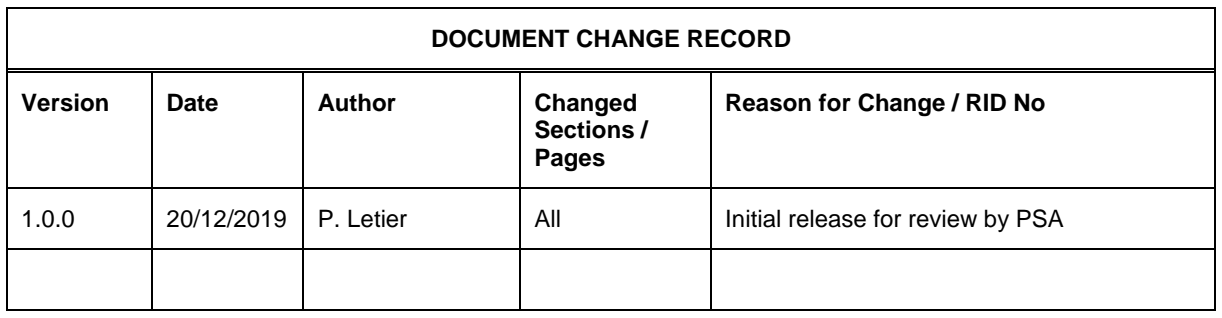

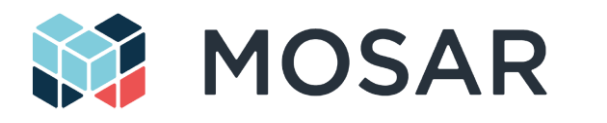

 $\sim$ 

 $\sim$ 

#### **HOTDOCK User Manual**

# **Contents**

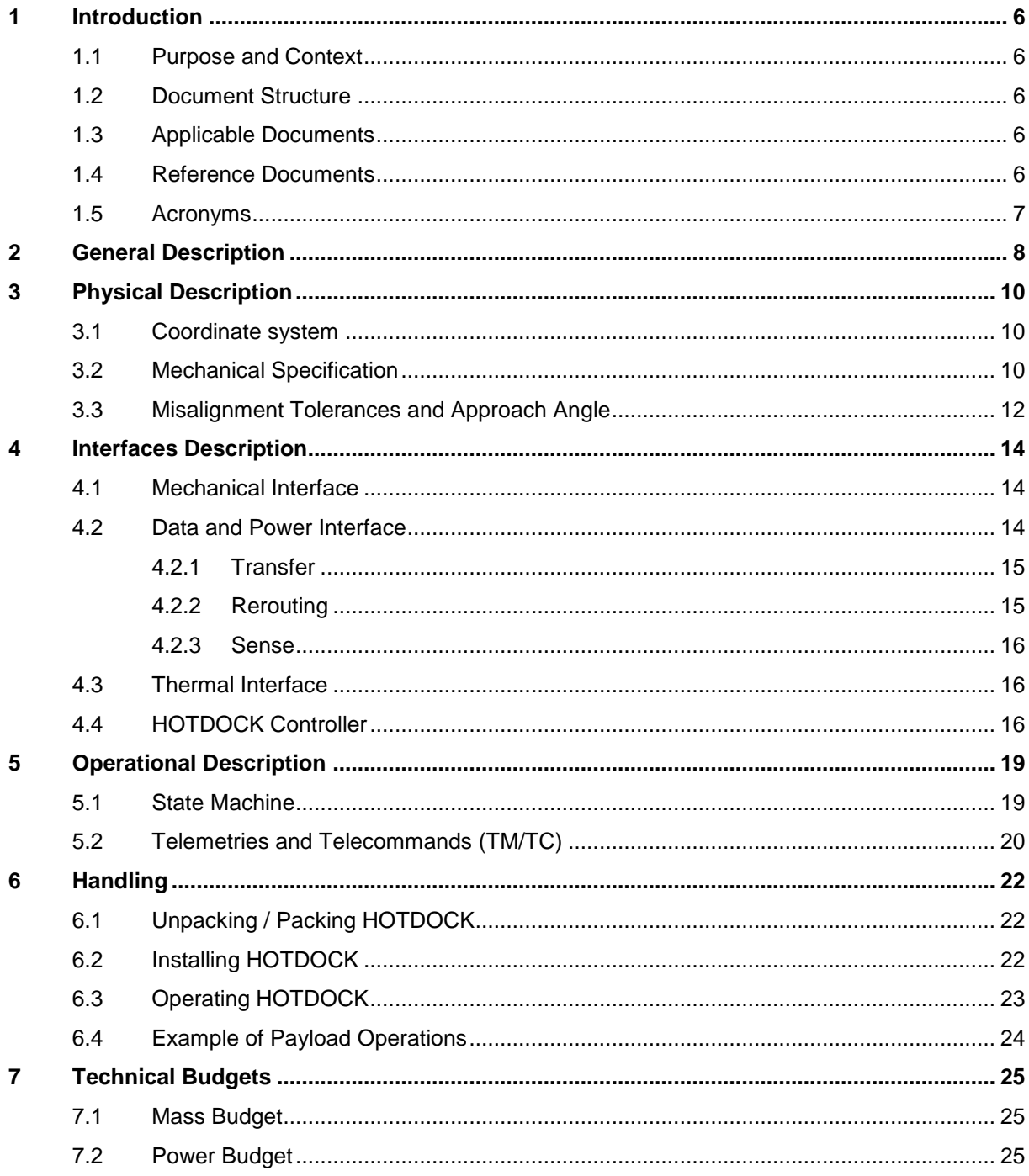

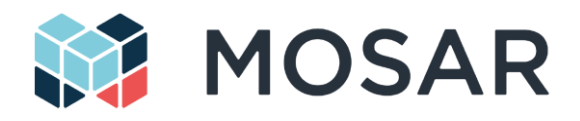

# **List of Figures**

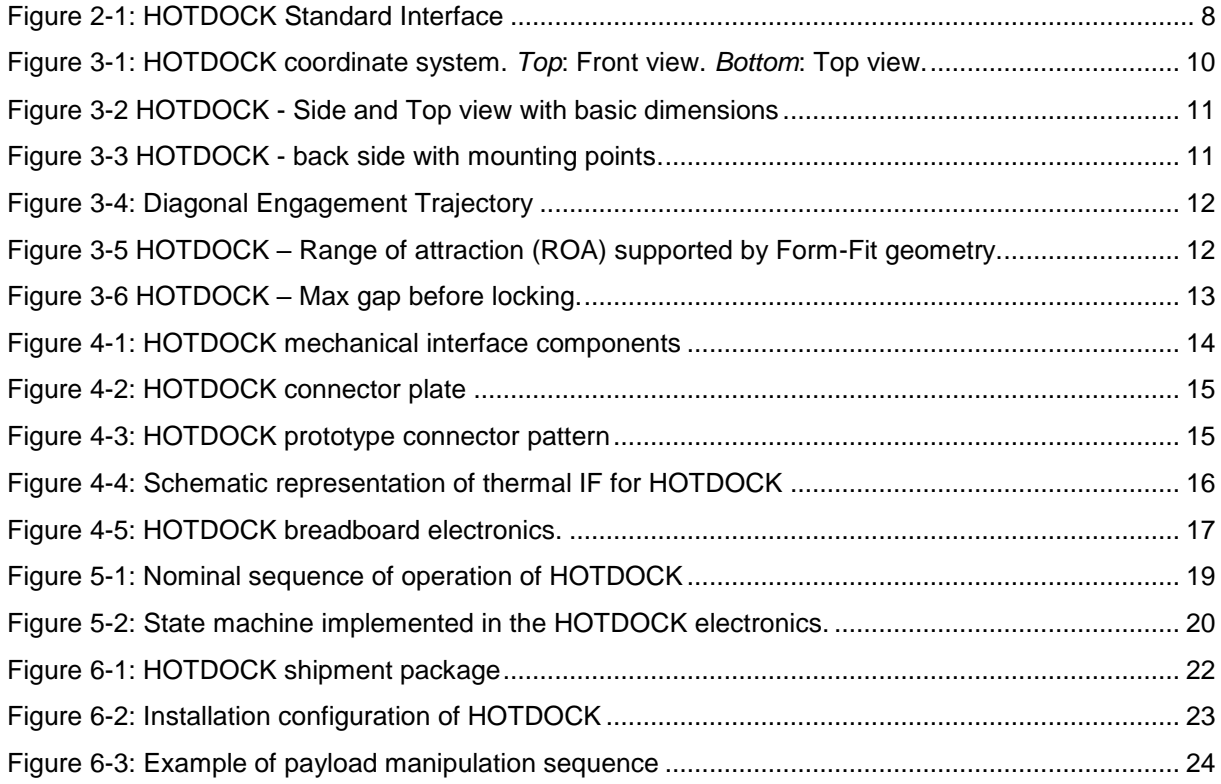

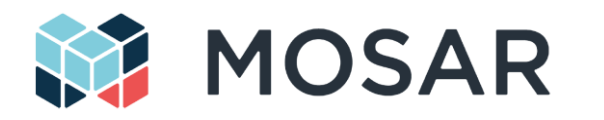

# **List of Tables**

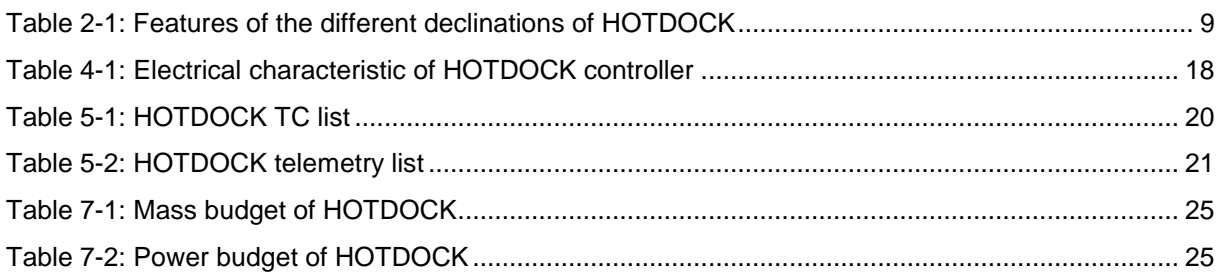

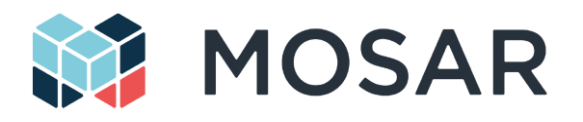

# <span id="page-7-0"></span>**1 Introduction**

## <span id="page-7-1"></span>**1.1 Purpose and Context**

HOTDOCK is a standard robotic interface, developed by Space Applications Services, supporting mechanical, data, power and thermal transfer. Its final purpose is to be used as standard connector, in future space applications, between spacecraft and payloads, and as end effector of robotic manipulator for their manipulation and transfer.

This document is the User Manual of the HOTDOCK standard interface. It provides information about the design, operations, integration and handling of the component during its life time. This manual covers the first version of the HOTDOCK interface that has been designed, integrated and tested in the scope of the second call of the PERASPERA activity.

# <span id="page-7-2"></span>**1.2 Document Structure**

In brief, the document is structured as follows:

#### **Section 1: Introduction**

This introductory section.

#### **Section 2: General Description**

Provides a general overview of the HOTDOCK interface as well as the different design configurations

#### **Section 3: Physical Description**

Provides information about the mechanical characteristic of the device

#### **Section 4: Interfaces Description**

Gives more technical insight the mechanical, data and power interface

#### **Section 5: Operational Description**

Describes how the HOTDOCK is operated through its CAN control interface

#### **Section 6: Handling**

Provides information about the packing/unpacking, installation and operation of HOTDOCK

#### **Section 7: Technical Budgets**

Provides data about the mass and power budget of the device

## <span id="page-7-3"></span>**1.3 Applicable Documents**

- AD1 SRC Guidelines Space Robotics Technologies (COMPET-4-2016)
- AD2 PRSPR-ESA-T3.1-TN-D3.1-Compendium of SRC activities (for call 1)-v1.8\_0

#### <span id="page-7-4"></span>**1.4 Reference Documents**

RD1 D2.5 - HOTDOCK Preliminary Design Definition File

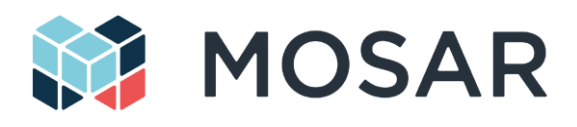

# <span id="page-8-0"></span>**1.5 Acronyms**

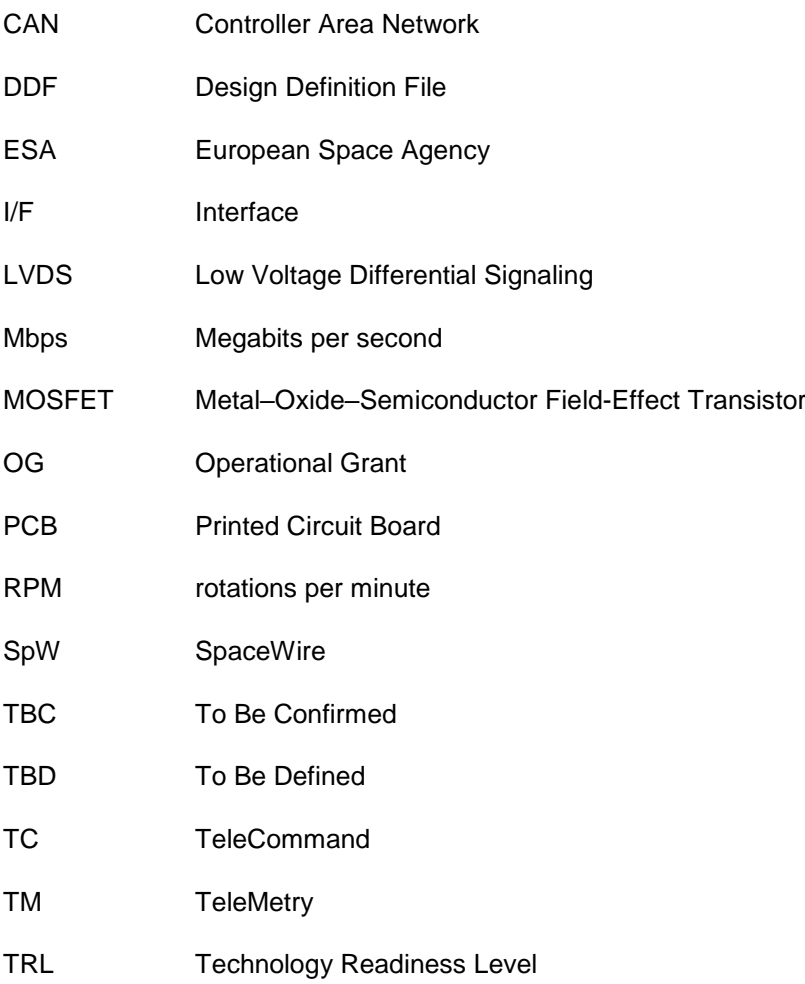

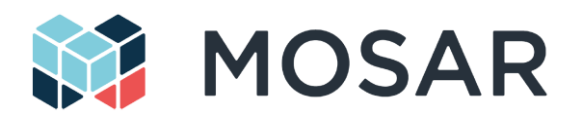

# <span id="page-9-0"></span>**2 General Description**

HOTDOCK is a standard robotic mating interface supporting mechanical, data, power and thermal transfer. Its main application is to allow assembly and reconfiguration of spacecraft and payloads onorbit and on planetary surfaces. It makes it straightforward to replace failed modules, or to swap payloads and provide chainable data interfaces for multiple module configurations.

HOTDOCK provides the following interfaces:

- The mechanical interface that provides the alignment, connection and load transfer capabilities. It is composed of fixed element and movable locking elements.
- The power interface, for the transfer of electrical power, through a central connector plate and POGO connectors
- The data interface, for the transfer of CAN and/or SpW data, through the central connector plate and POGO connectors

HOTDOCK includes also a PCB controller for local management (actuators, sensors, TM/TC communication) and external harnessing to access the power/data interface pins and the internal controller/powering of the device.

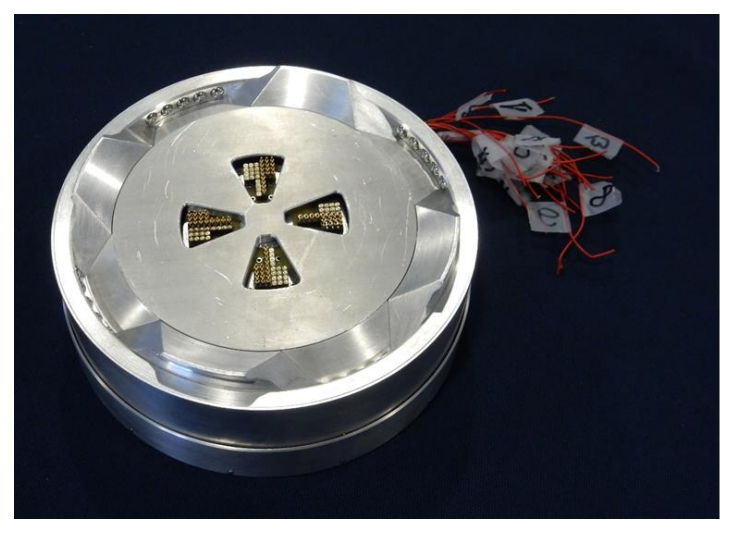

**Figure 2-1: HOTDOCK Standard Interface**

<span id="page-9-1"></span>In order to respond to different type of applications and constraints, HOTDOCK is declined in different versions, as described in [Table 2-1:](#page-10-0)

- **Active**: full features interface with active locking mechanism, supporting mechanical, data and power transmission.
- **Active Thermal**: active version including thermal interface for fluid transfer (under development)
- **Passive**: interface without actuation but providing capabilities to transfer mechanical, data and power. An Active interface is required to lock to a passive one.
- **Mechanical**: interface without actuation and without data/power transfer (connector plate). It supports only mechanical transmission. An active interface is required to lock to a mechanical one
- **Dummy/Visual**: visual representation of an HOTDOCK (e.g. 3D printed of the external mechanical structure), not supporting mechanical transmission.

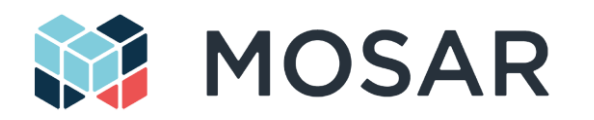

The mating between two HOTDOCK requires always at least one Active version that can connect to another Active, a Passive or Mechanical one. In the last case, the interface supports only the mechanical load transmission (not power and data).

#### **Table 2-1: Features of the different declinations of HOTDOCK**

<span id="page-10-0"></span>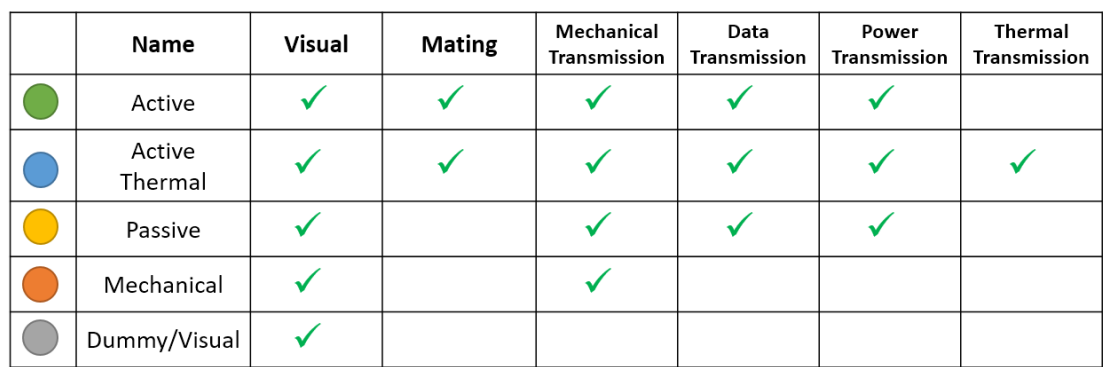

The HOTDOCK mechanical interface provides the following main features:

- **Androgynous design**: both on the mechanical and electrical connections, such that one HOTDOCK can mate any other ones, with similar design.
- **90-degree symmetry:** on the mechanical and electrical side, that provides additional redundancy and increases the range of possible position/orientation for mating, for easier robotic manipulation or compatibility with parallelepiped spacecraft modules
- **Form-fit guidance:** tooth like geometries on the circumference enable self-guidance positioning during the final approach process and compensation for a range of transversal and orientation misalignments. The form-fit is also designed to support straight and diagonal engagement. The form fit has also a main role in the mechanical load transfer capabilities of the interface.
- **Locking mechanism:** is implementing peripheral locking elements equipped with steel balls that acts on the form-fit geometry of the other mated HOTDOCK. This simple solution offers high transversal and bending load transfer capabilities with good tolerance for misalignment and thermal gradient.

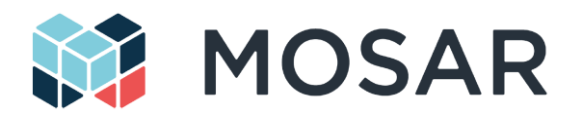

# <span id="page-11-0"></span>**3 Physical Description**

## <span id="page-11-1"></span>**3.1 Coordinate system**

The coordinate system selected for the HOTDOCK envelope is shown in [Figure 3-1.](#page-11-3) The coordinate center, denoted O, is on the center point of the HOTDOCK diameter of HOTDOCK bottom plate.

The coordinate axis of HOTDOCK are defined such that:

- Axis X goes from the coordinate center towards the androgyny plane of the first quarter of HOTDOCK connector plate (Q1).
- Axis Y is perpendicular to axis X, such that the direction of axis Z goes outside of HOTDOCK.
- Axis Z goes through the coordinate center O and is perpendicular to the bottom plate

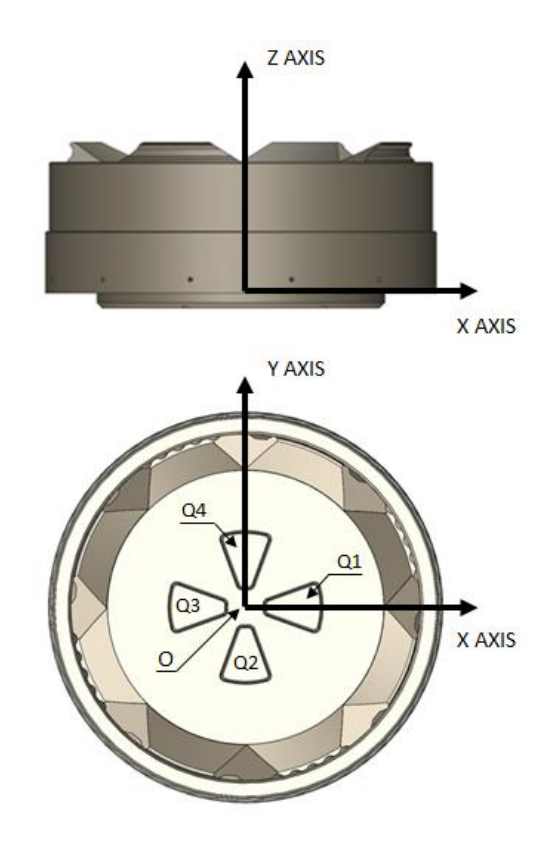

**Figure 3-1: HOTDOCK coordinate system.** *Top***: Front view.** *Bottom***: Top view.**

#### <span id="page-11-3"></span><span id="page-11-2"></span>**3.2 Mechanical Specification**

The axial motion of the locking system is achieved by the transmission of a barrel-cam mechanism driven by a brushless DC motor connected to a gearing system. The gearing system is also driving a sensor shaft equipped with an absolute sensor, used to detect the motion and position of the locking ring.

The HOTDOCK interface outer geometry follows an entirely round shape. The body is machined in high strain aluminium alloy with surface coating. [Figure 3-2](#page-12-0) shows the external dimensions of the active

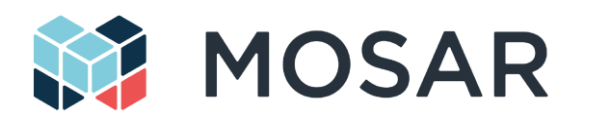

declination of the interface. The passive and mechanical versions have the same outer diameter but present a reduced thickness of 25mm, guided as function of the required mounting interface.

The HOTDOCK interface shall be mounted on the back side as shown in [Figure 3-3](#page-12-1) using M3 bolts on a 148mm circumference. The ring of mounting points is close to the outer diameter which leads to a reduced stress of the mounting elements. The interfacing part can be tailored and accommodate for specific customer integration needs. The back-side features openings to let through control, data and power harnessing, with connectors facing out. The form-fit is designed to support straight and diagonal coupling trajectories up to 65 degrees (up to an aperture angle of 130 degrees).

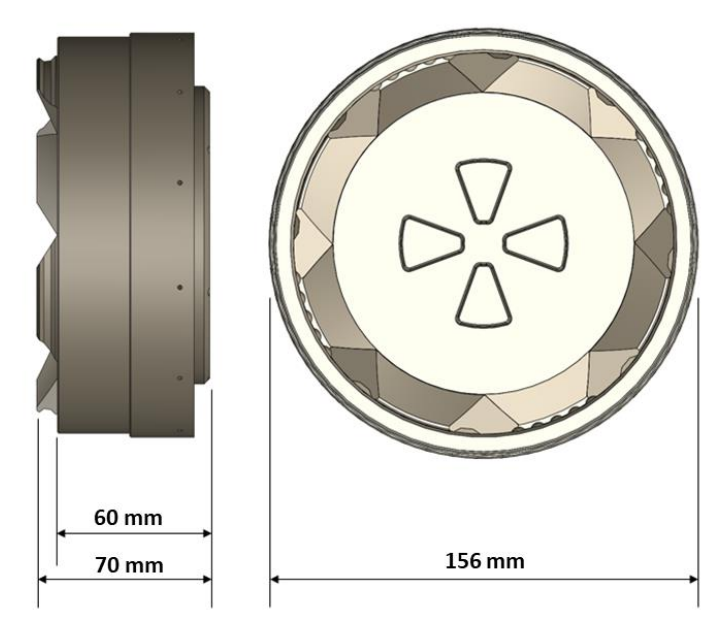

**Figure 3-2 HOTDOCK - Side and Top view with basic dimensions**

<span id="page-12-0"></span>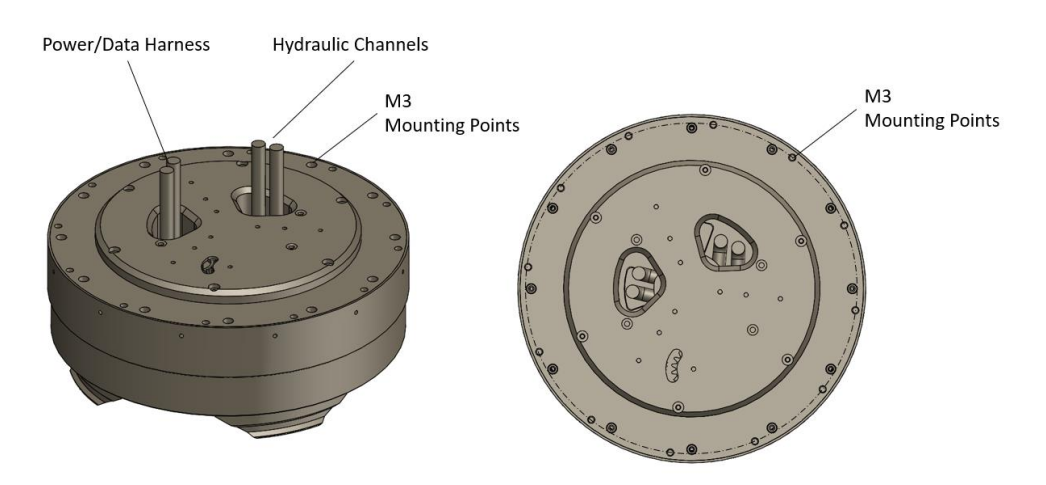

**Figure 3-3 HOTDOCK - back side with mounting points.**

<span id="page-12-1"></span>All the active components of the drive mechanism (actuator, gears, position sensor) are integrated inside the HOTDOCK mechanical casing. At this stage, the current prototype version of the controller is localized outside (see section [4.4\)](#page-17-2). The final version of the controller is planned to be integrated in-line with the structure in the back of the interface.

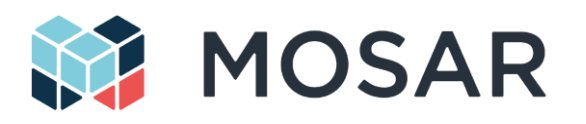

# <span id="page-13-0"></span>**3.3 Misalignment Tolerances and Approach Angle**

HOTDOCK's form-fits are designed to support straight and diagonal coupling trajectory up to 65 degrees (up to an aperture angle of 130 degrees) compatible with three simultaneous approaches in hexagonal structure shape – which is considered a "worse case", typically as required in PULSAR.

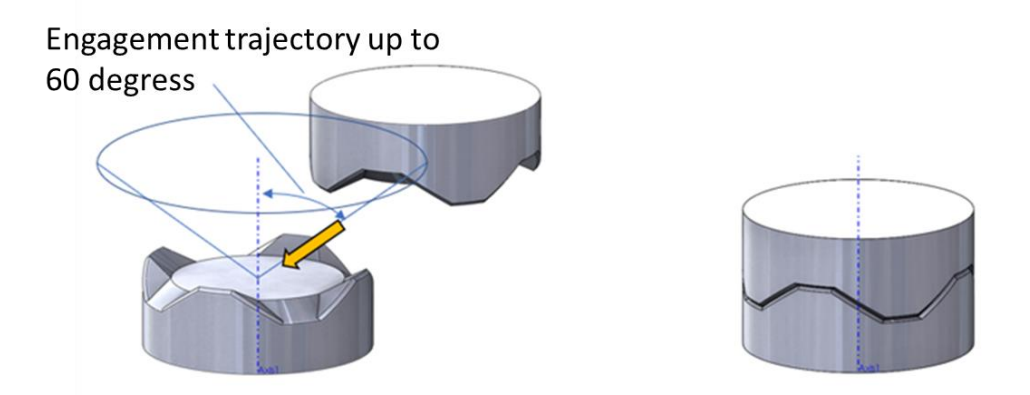

#### **Figure 3-4: Diagonal Engagement Trajectory**

<span id="page-13-1"></span>Misalignment tolerances are covered according to two scenarios:

- 1) Misalignment tolerance when two sides are approaching by external guidance (e.g. robotic system).
- 2) Misalignment tolerance acceptable when starting coupling procedure.

[Figure 3-5](#page-13-2) shows the maximum misalignment tolerances of the Form-Fit geometry when two interfaces are approaching (scenario 1). The presented figures are based on preliminary motions studies, using a compliant robotic manipulator.

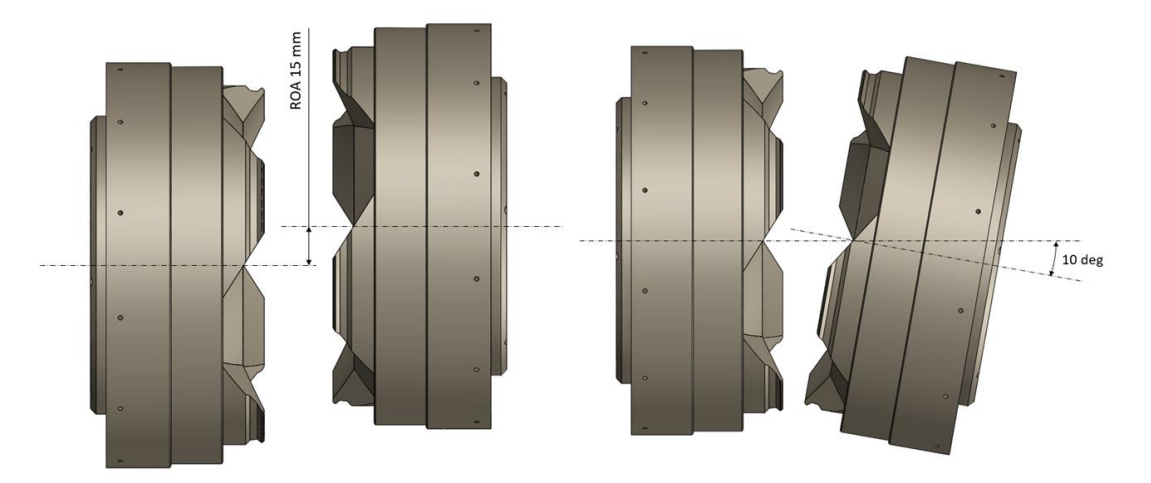

**Figure 3-5 HOTDOCK – Range of attraction (ROA) supported by Form-Fit geometry.**

<span id="page-13-2"></span>[Figure 3-6](#page-14-0) shows the acceptable, remaining distance before the coupling procedure can be initiated. While coupling, both HOTDOCK interfaces will force each other into their final coupling position, that remains without gap.

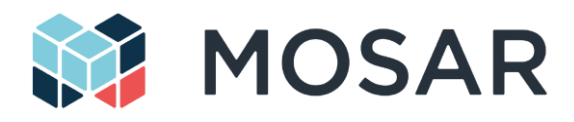

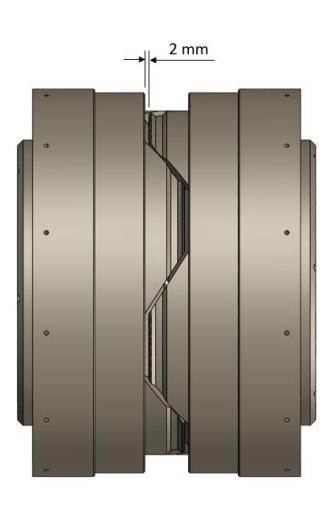

<span id="page-14-0"></span>**Figure 3-6 HOTDOCK – Max gap before locking.**

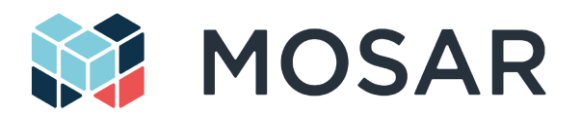

# <span id="page-15-0"></span>**4 Interfaces Description**

## <span id="page-15-1"></span>**4.1 Mechanical Interface**

The Mechanical Interface is responsible to provide the locking connection between two HOTODCK. The system implements a variation of the AMF Zero locking mechanism to ensure the connection. It is based on peripheral locking elements equipped with steel balls that acts on the form-fit geometry of the other mated HOTDOCK.

The Mechanical interface features form-fit geometry that are used to guide two HOTDOCK during the approach phase and ensure their alignment to start the mating process. They also increase the loading transfer once both interfaces are mated.

The front plate features opening for the translation of the connector plate once the mechanical interfaces are connected (in case of a passive version, the connector plate is in fixed position).

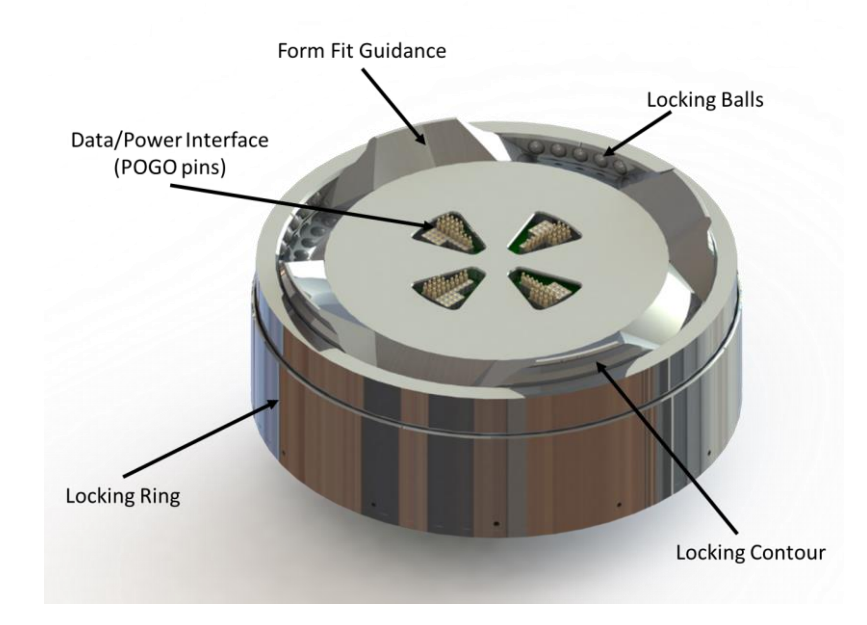

**Figure 4-1: HOTDOCK mechanical interface components**

## <span id="page-15-3"></span><span id="page-15-2"></span>**4.2 Data and Power Interface**

The HOTDOCK power and data interface are integrated in the inner section of the interface, through a connector plate [\(Figure 4-2\)](#page-16-2). Both electrical power and data are transferred via a set of spring-loaded connectors also known as "Pogo" connectors. They are particularly tolerant to misalignment and prevent accumulation of dirt or dust. This keeps the power and data transfer interface simple and subsequently improves its reliability.

The connector plate is a PCB board split in four sections, equipped with a set of pogo pins and pads. They are arranged in mirror to ensure the androgynous and symmetric characteristic of the interface. The current version includes 128 connections that can be freely configured for data (CAN and/or SpW) and power transmission, including signal redundancy. Each segment is interfaced through a specific harness outside of the structure.

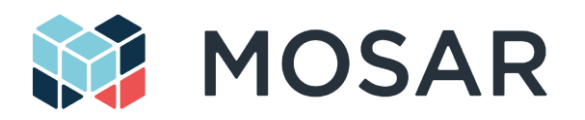

The connector plate is translated through the same drive mechanism than the locking system. The barrel cam is configured to ensure the timing sequence of the deployment. The range of motion allows an active interface to connect to a passive one (see below for active/passive definition).

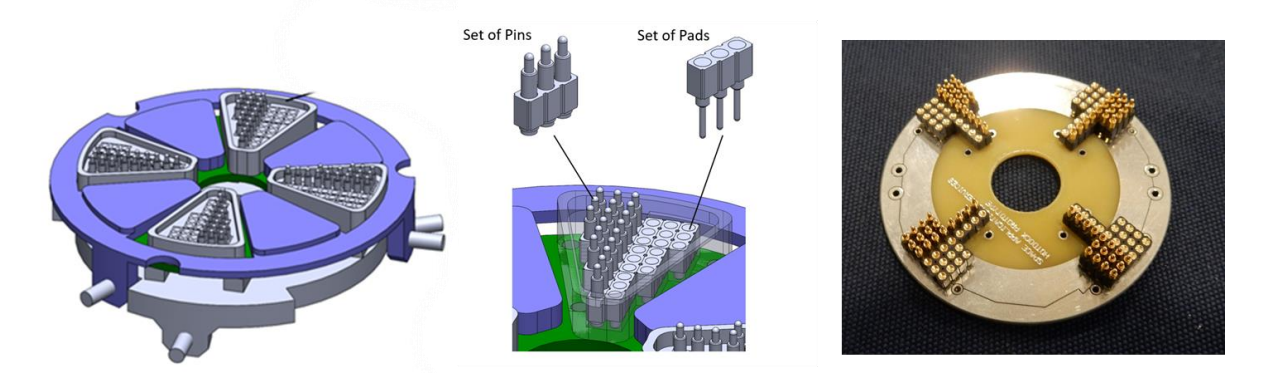

**Figure 4-2: HOTDOCK connector plate**

<span id="page-16-2"></span>The data and electrical power transmission is performed through a bespoke connector PCB. This subsystem of the interface has three main functions: transfer, rerouting and sense.

#### <span id="page-16-0"></span>**4.2.1 Transfer**

Power and data can be transferred to a mated HOTDOCK through a set of spring-loaded POGO pins. Each pin can transfer up to 3A of peak current. Dielectric separation distance between the POGO pins allows to transfer power with voltage >100V. The flexibility of connector layout makes it easy to integrate the POGOs in various patterns. Example shown below:

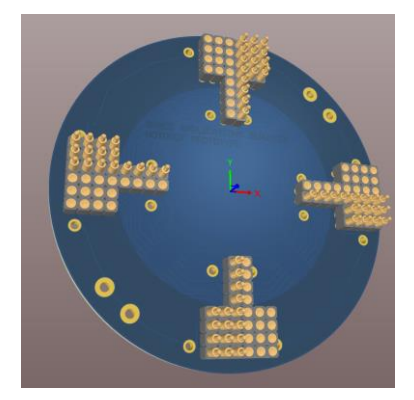

**Figure 4-3: HOTDOCK prototype connector pattern**

<span id="page-16-3"></span>The prototype connector PCB is designed to withstand up to 8400W power transfer over 28 pins. Depending on the interface requirements (speed, number of signals), various data protocols can be implemented with the connector plate. Prototype design allows SpaceWire transfer of 100Mbps over 5.5m. Higher data rates can be accommodated with custom PCBs with correct track impedance.

#### <span id="page-16-1"></span>**4.2.2 Rerouting**

In order to allow 90-degree androgynous design, data transfer implementation requires rerouting capability. For HOTDOCK with LVDS data interface (e.g. SpaceWire) this will be achieved with an LVDS Crosspoint Switch. This feature will be integrated in the next generation of the connector plate.

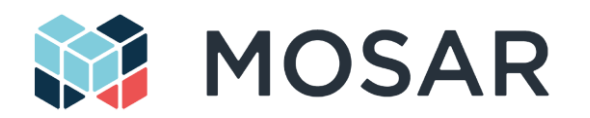

The orientation of the HOTDOCK with respect to its mate is detected by reading a voltage on dedicated orientation pins of the mated HOTDOCK.

The controller then commands the crosspoint switch to route the signal pairs to their corresponding positions. In order to have this androgynous capability it is required to keep the crosspoint switch powered during data transmission. Some crosspoint switches offer buffering of the select state which means that the HOTDOCK controller does not have to be active once the switch is configured.

#### <span id="page-17-0"></span>**4.2.3 Sense**

The connector PCB will provide telemetry for current and voltage passed though the HOTDOCK interface (for a specific number of channels). This feature will be integrated in the next generation of the connector plate.

#### <span id="page-17-1"></span>**4.3 Thermal Interface**

The current version of the HOTDOCK interface doesn't include a thermal interface. It is foreseen to be included in the next generation of the device, to allow exchange of heat flux through the interface between two external components.

The thermal interface will be based on the implementation of height STAUBLI connector's model CGO 03/C, arranged as displayed in [Figure 4-4,](#page-17-3) to ensure the androgynous and 90deg. symmetry of the device.

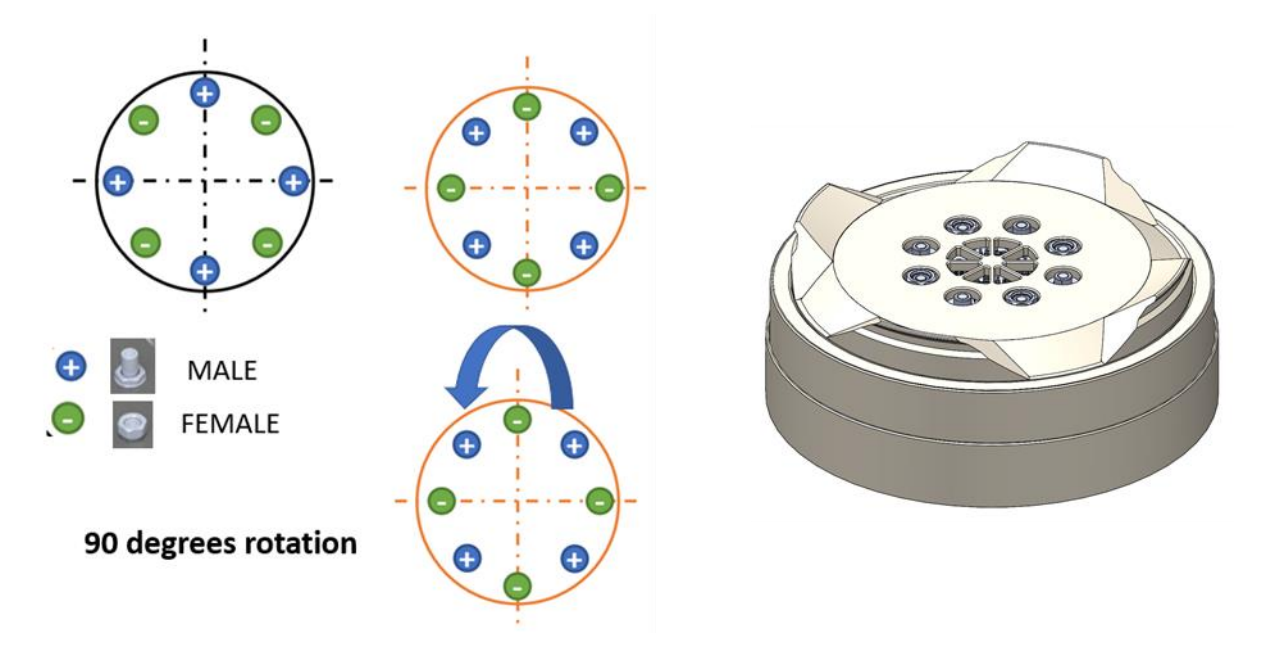

**Figure 4-4: Schematic representation of thermal IF for HOTDOCK**

#### <span id="page-17-3"></span><span id="page-17-2"></span>**4.4 HOTDOCK Controller**

Space Applications has developed a first version of the HOTDOCK controller at TRL 3, based on COTS components and simple control board interface. The motor is driven by an Ingenia Triton 7/48 brushless motor controller, commanded by a Teensy 3.2 development kit featuring a Cortex M4 ARM microprocessor running at 72MHz. A SN65HVD230 CAN bus transceiver allows the Teensy to receive

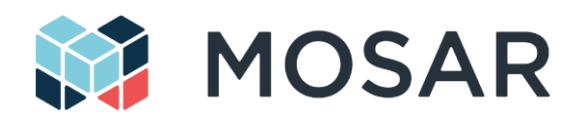

CAN commands from the host system. The controller also interface the absolute position sensor, mounted to the central cam ring, to inform the controller on the internal state of the device. The controller is powered through a 24V power line that provides the power to the motor and the local electronics (through local DC/DC conversion).

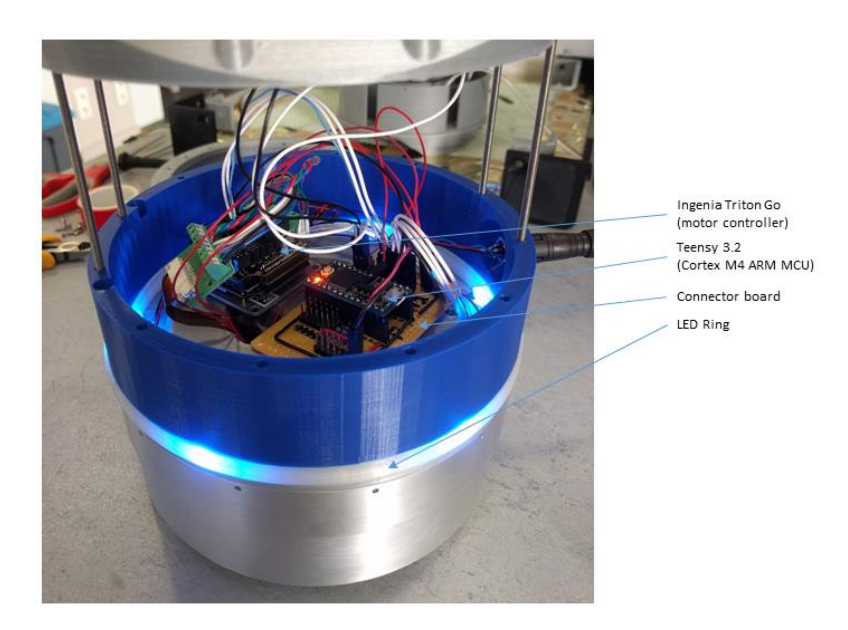

**Figure 4-5: HOTDOCK breadboard electronics.**

<span id="page-18-0"></span>A new integrated avionics design, merging all functionalities with a single board in-line with the structure in the back of the mechanical structure and based on space compatible elements, is under development to reach TRL 4. On top of the actual features, this board will had the following functionalities:

- Sensing of temperature and docking proximity and relative orientation (through hall sensors embedded in the structure)
- Command the connector PCB to reroute LVDS signals according to orientation.
- Power transmission switching and telemetry on a pre-determined number of lines (with MOSFET or relays)

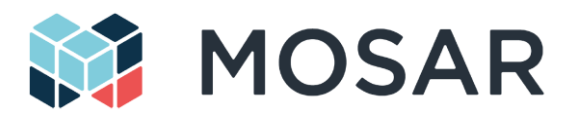

The electrical specifications of the HOTDOCK controller are listed in [Table 4-1.](#page-19-0)

#### **Table 4-1: Electrical characteristic of HOTDOCK controller**

<span id="page-19-0"></span>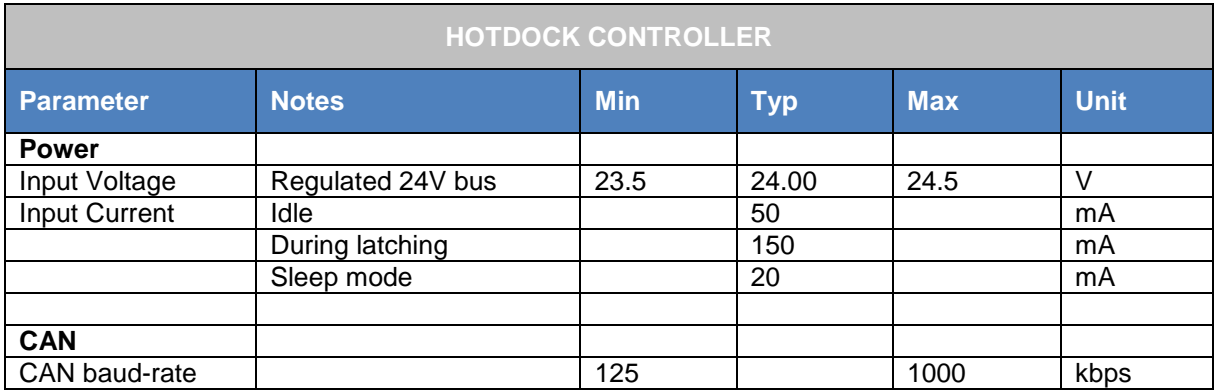

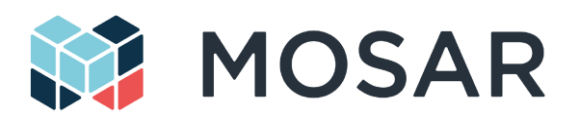

# <span id="page-20-0"></span>**5 Operational Description**

[Figure 5-1](#page-20-2) illustrates the nominal sequence of operation of HOTDOCK and the associated states of the powering, latching and connector plate:

- **Offline**: the device is neither powered, latched or connected for data and power transfer (e.g. when the HOTDOCK is not used).
- **Idle**: the device is powered, able to exchange CAN TM/TC with the Controller but not latched nor connected for data and power transfer.
- **Latched**: the device is powered and mechanically latched to another HOTDOCK (active, passive or mechanical). The connector plate is not deployed.
- **Connected**: the device is powered, latched and connected for data and power transfer (the connector plate is deployed to get contact with the other HOTDOCK connector plate).
- **Locked**: the device is powered off, while in connected mode (e.g. when the full connection operation is finished) (state TBC for OG demos).

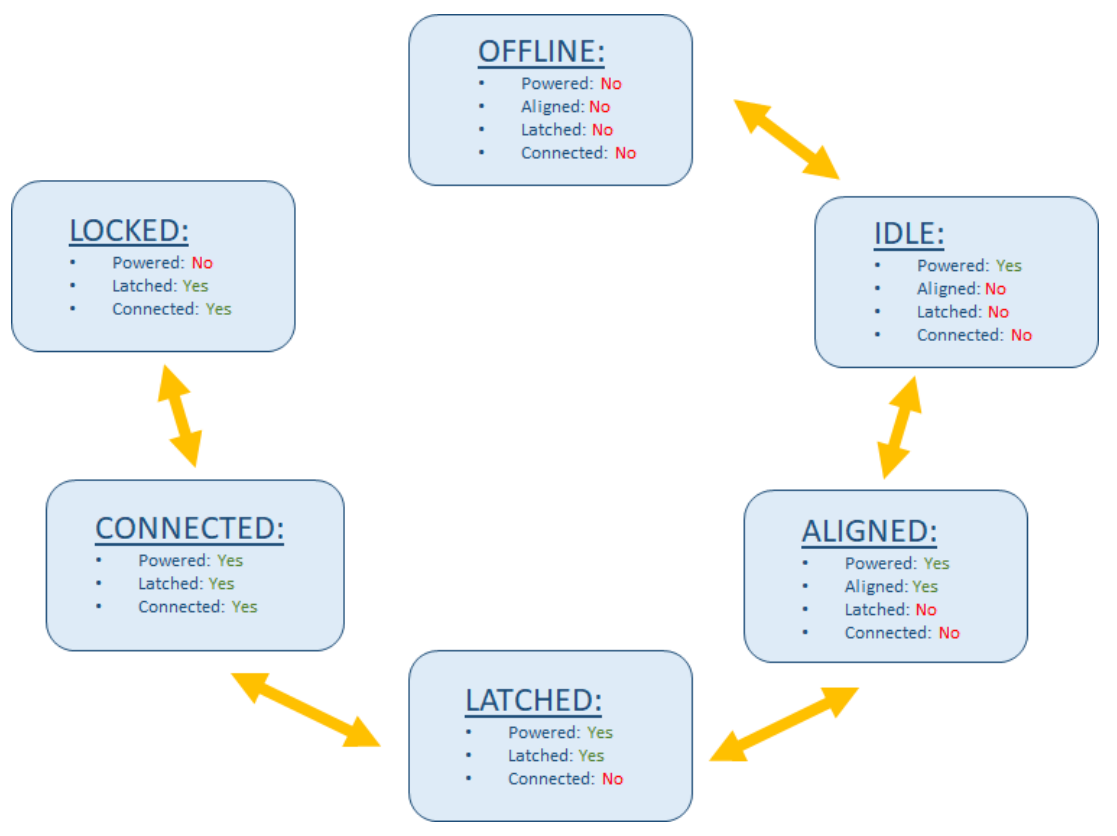

**Figure 5-1: Nominal sequence of operation of HOTDOCK**

<span id="page-20-2"></span>The different state of the connection process can be estimated trough the measurement of the absolute position sensor of the drive mechanism.

## <span id="page-20-1"></span>**5.1 State Machine**

The HOTDOCK control electronics run a simple state machine (shown in [Figure 5-2\)](#page-21-1).This state machine is comprised of the 3 explicit states (Idle, Moving, Fault) and one implicit state (Power On).

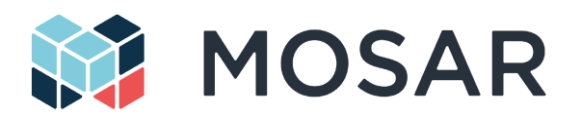

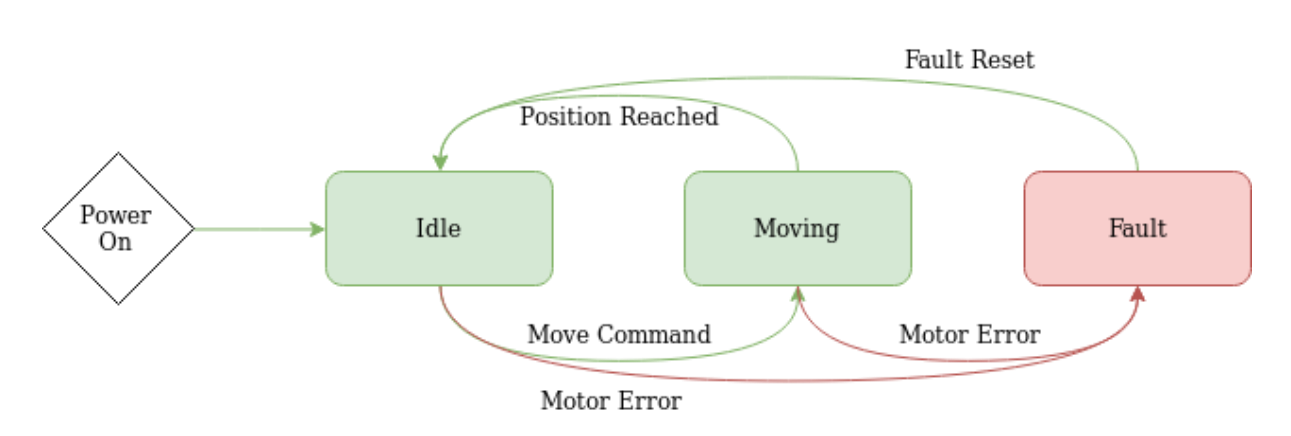

#### **Figure 5-2: State machine implemented in the HOTDOCK electronics.**

<span id="page-21-1"></span>When power is applied to the HOTDOCK the controller boots up and enters the "Power On" state. In this state initial set-up tasks such as setting up sensors and initialising the communications module are performed. After completing these the device enters the "Idle" state and awaits commands from the CAN module. When a CAN command is received the device enters the "Moving" state; the motor is commanded to actuate the device in the "Open" or "Close" directions. When the target position is reached the device transitions back into the "Idle" state and waits for further commands. At any time, a "Stop" command can be sent to halt the operation of the device.

During operation, the firmware continuously monitors the state of the system to detect anomalies such as the motor position exceeding the allowed range or the cycle time of the main loop exceeding the required threshold. Errors are signalled by transitioning the device to the "Fault" state in which all motor operation is stopped. To recover from this error, the system must send a "Fault Recovery" command which may trigger automatic error recovery mechanisms to bring the system back into a known state. All other commands are rejected.

# <span id="page-21-0"></span>**5.2 Telemetries and Telecommands (TM/TC)**

Following tables provide the list of telecommands and telemetry to interface HOTDOCK through the CAN control interface. This list includes additional signals that will be used in next version of the device featuring additional sensors.

<span id="page-21-2"></span>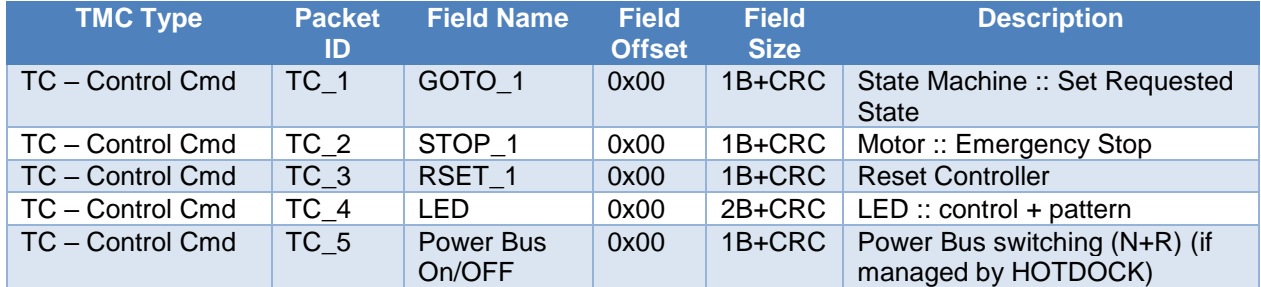

#### **Table 5-1: HOTDOCK TC list**

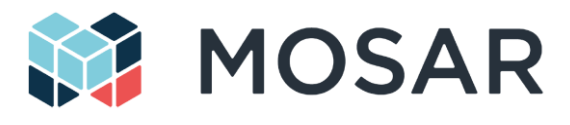

#### **Table 5-2: HOTDOCK telemetry list**

<span id="page-22-0"></span>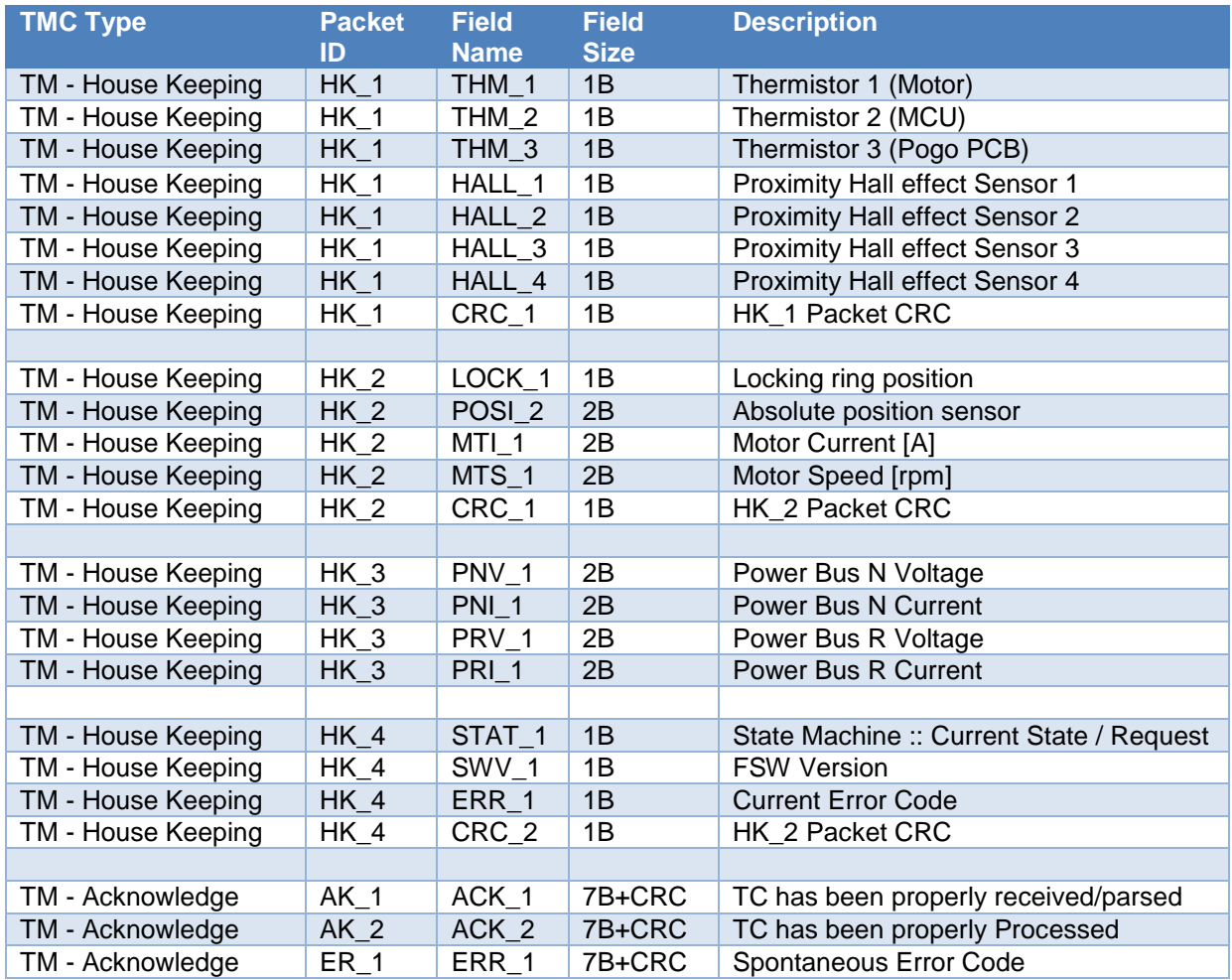

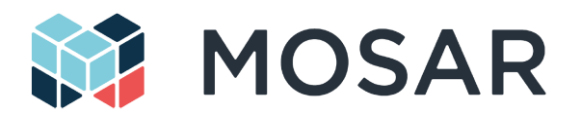

# <span id="page-23-0"></span>**6 Handling**

# <span id="page-23-1"></span>**6.1 Unpacking / Packing HOTDOCK**

- When not delivered integrated with another component (payload, robotic arm), the HOTDOCK interface shall be transported in a rigid box and protected.
- HOTDOCK can be manipulated by hand, through the metallic components (not hang it through the electronics cables)
- Preferably, HOTDOCK should be transported in the open position (connector plate retracted), to avoid the risks of damaging the pins.

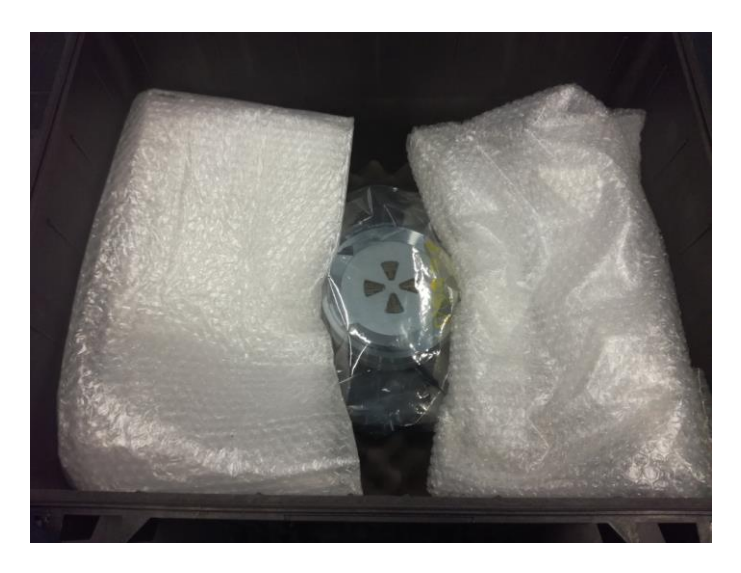

**Figure 6-1: HOTDOCK shipment package**

# <span id="page-23-3"></span><span id="page-23-2"></span>**6.2 Installing HOTDOCK**

[Figure 6-2](#page-24-1) represents the different standard configurations of HOTDOCK integration with payload (from left to right):

- Externally mounted
- Internally mounted (with additional supporting internal plate)
- End-effector mounted (with adaptor cone that also includes the control electronics)

#### Installation procedure:

- 1. Mechanically fix the HOTDOCK interface to the structure (through the M3 ring threaded holes)
- 2. Connect HOTDOCK power (24V) and control (CAN) cables, respectively to the system power bus and the HOTDOCK controller
- 3. Connect the power and data transmission cables to the power/data bus (that needs to be transmitted to through the HOTDOCK, optional as function of the system configuration)

Warning: The TRL 3 electronic uses a COTS driver (Ingenia board) for interfacing the motor/sensors. The configuration of the driver shall not be modified.

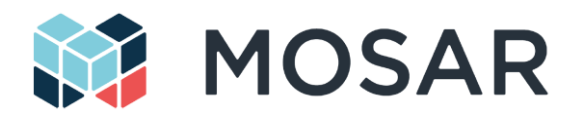

Other mechanical adaptations can be considered based on customers needs.

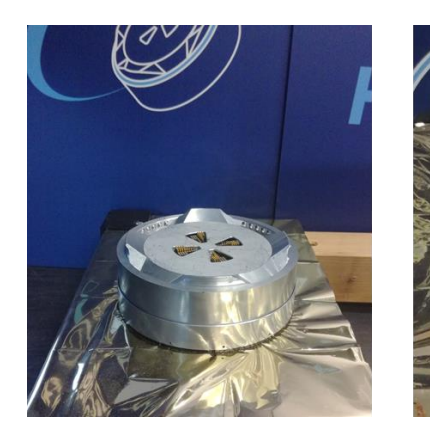

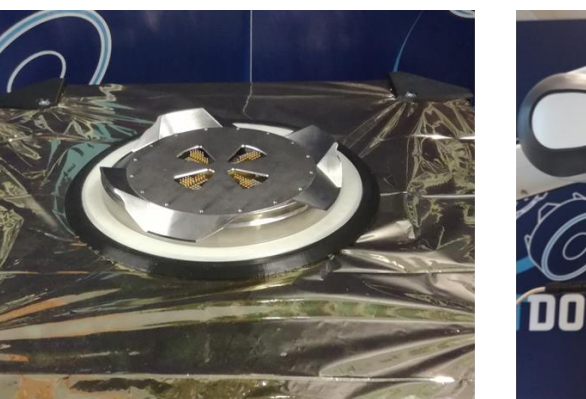

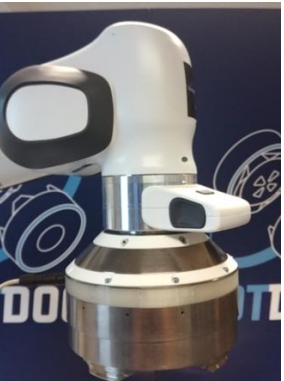

**Figure 6-2: Installation configuration of HOTDOCK**

# <span id="page-24-1"></span><span id="page-24-0"></span>**6.3 Operating HOTDOCK**

Operation procedure:

- 1. Power on HOTDOCK
- 2. Check CAN TM feedback (10Hz)
- 3. System / user is able to send TC for operating HOTDOCK

The following picture provides an example of the GUI control interface, delivered aligned with HOTDOCK API and control software, enabling TM and TC of multiple devices.

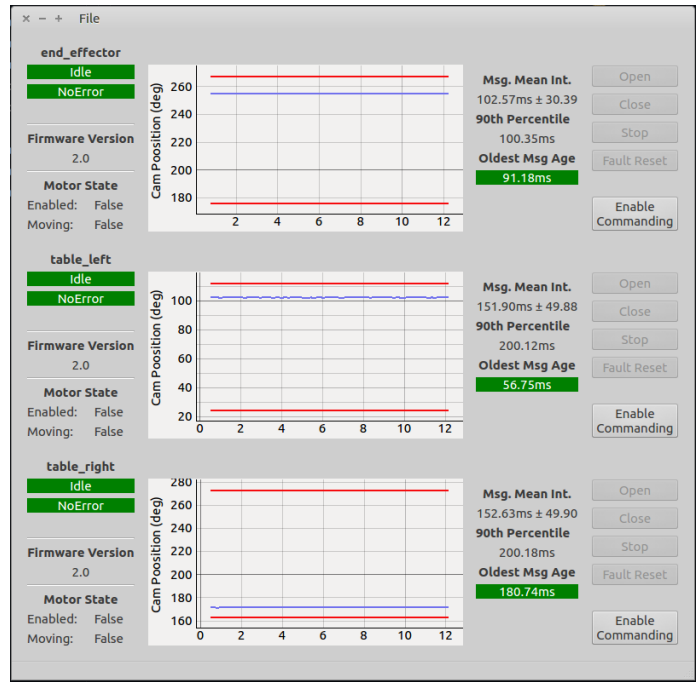

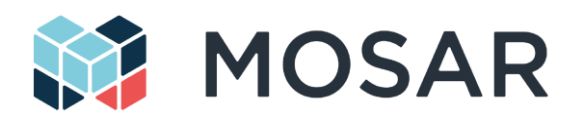

## <span id="page-25-0"></span>**6.4 Example of Payload Operations**

The following pictures provides an example of payload manipulation sequence with a robotic manipulator through HOTDOCK. This sequence implicates two active HOTDOCK.

#### Sequence:

- 1. The robotic arm performs a coarse trajectory approach to approach its end-effector, equipped with HOTDOCK
- 2. The robotic arm performs a fine trajectory approach to align both HOTDOCK interfaces inside the mis-alignement tolerance. The robotic arm can be controlled in position if the final position is well defined or preferably in impedance control to ensure a good alignment by force contact.
- 3. The top HOTDOCK is closed and locked to the bottom one (spacecraft module)
- 4. The bottom HOTDOCK is closed and locked to the upper one (robotic arm) (this includes the connection of the data and power plates)
- 5. The payload can be manipulated, powered and accessible for TM/TC through the data and power transmission plate.
- 6. After payload placement, bottom and top HOTDOCK are opened and un-locked.

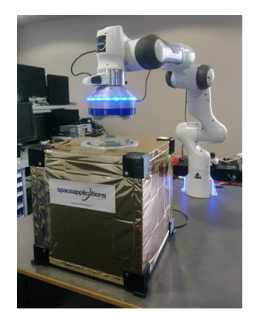

(a) Approach

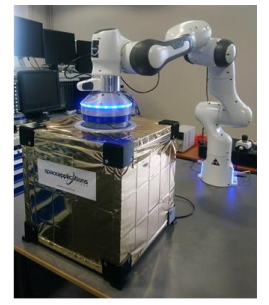

(b) Coarse approach

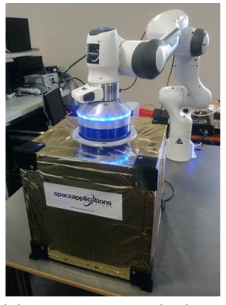

(c) Top HOTDOCK locking

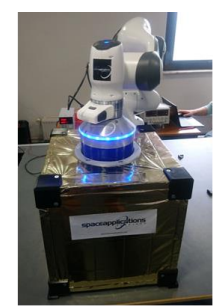

(d) Bottom HOTDOCK locking

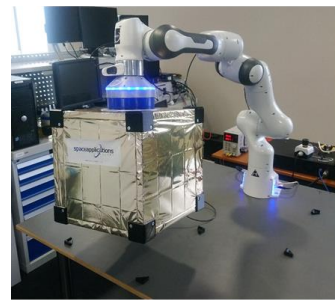

(e) ORU lifting

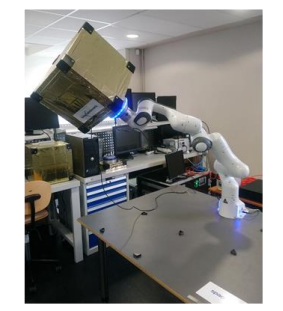

(f) ORU trajectory manipulation

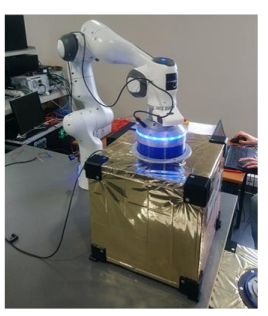

(g) ORU placement

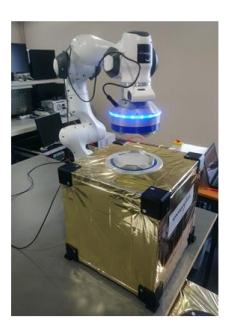

(h) HOTDOCK interfaces release

<span id="page-25-1"></span>**Figure 6-3: Example of payload manipulation sequence**

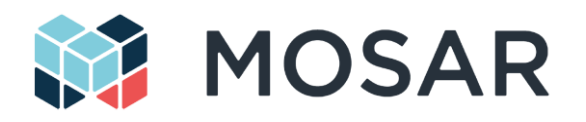

# <span id="page-26-0"></span>**7 Technical Budgets**

# <span id="page-26-1"></span>**7.1 Mass Budget**

Mass budget for the Active HOTDOCK assembly and related subcomponents is detailed in the Table below.

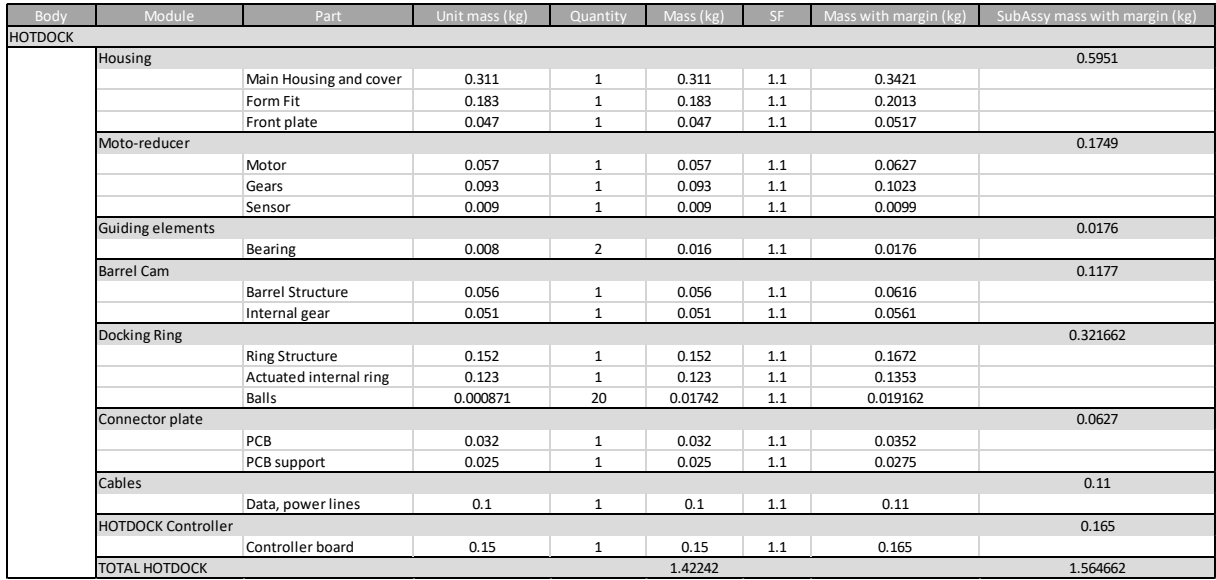

#### <span id="page-26-3"></span>**Table 7-1: Mass budget of HOTDOCK**

## <span id="page-26-2"></span>**7.2 Power Budget**

An estimate of the power consumption for the main HOTDOCK components are provided in the Table below.

<span id="page-26-4"></span>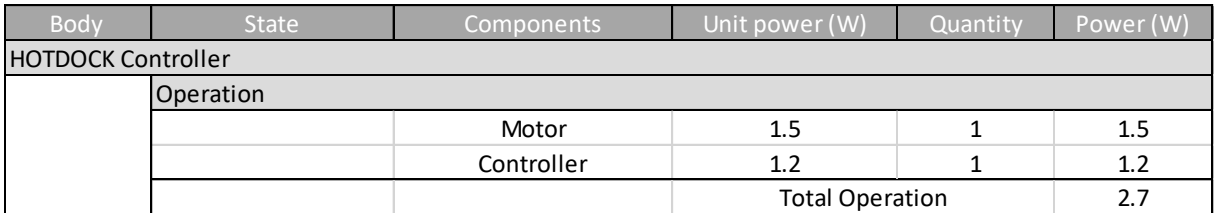

**Table 7-2: Power budget of HOTDOCK**